# **1914-2014 : 100 ans après**

Une exposition interactive pour célébrer le centenaire de la Grande Guerre

#### SOMMAIRE

Descriptif du projet Annexe 1 : le projet d'histoire en détails Annexe 2 : le projet de français en détails

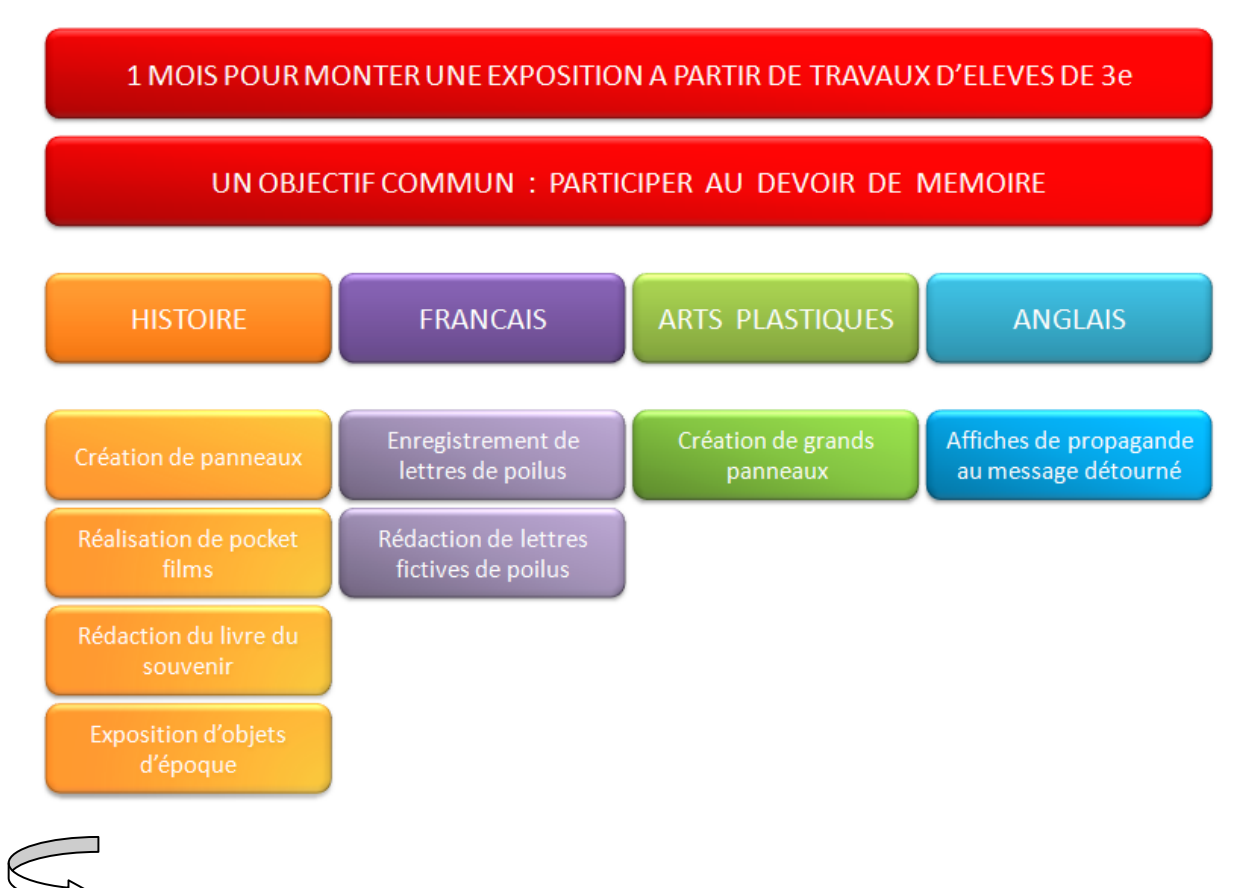

un **projet interdisciplinaire** pour impliquer les élèves dans les **commémorations** du centenaire de la guerre de 14-18.

Nous avons eu à cœur d'impliquer les familles des élèves et l'ensemble du personnel du collège. L'objectif a été de chercher dans la **mémoire familiale** de chacun, des souvenirs, des témoignages et des objets de la Première Guerre mondiale.

# **Les tyoes de travaux en bref**

# **En histoire**

4 activités ont été proposées aux élèves ainsi qu'au personnel du collège :

- Création de **panneaux** présentant de façon dynamique la première guerre mondiale

- Réalisation de **pocket films**.

- Rédaction du **livre du souvenir**. L'objectif était pour chaque membre du personnel du collège d'écrire un souvenir concernant un ancêtre lors de ce conflit et d'y joindre, quand c'était possible, des photos ou des lettres d'époque. Certains enseignants ont pu redécouvrir leur histoire familiale en interrogeant leurs proches.

- Exposition **objets d'époque** issus des collections des particuliers : personnels du collège et parents d'élèves. Tous les élèves du collège ont pu découvrir des douilles d'obus parfois sculptées, des baïonnettes, des journaux d'époque, des cartes postales écrites par les poilus...

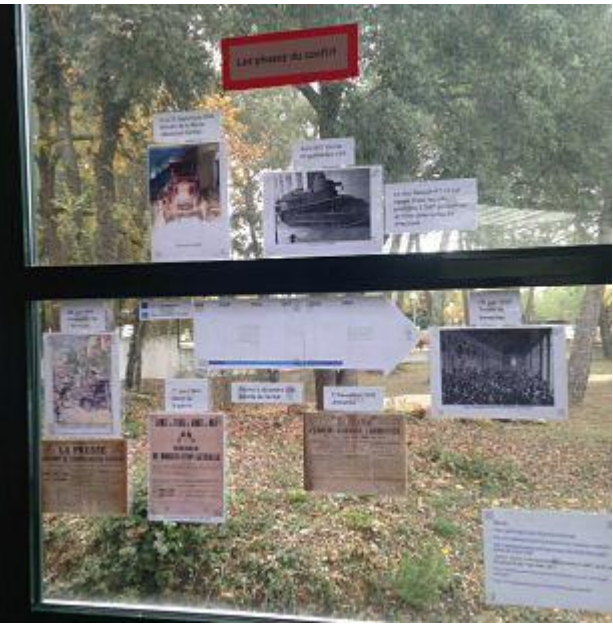

[Photos 1 Légende : Exemple d'un travail d'élève en Histoire - Sujet 2 : Les phases du conflit

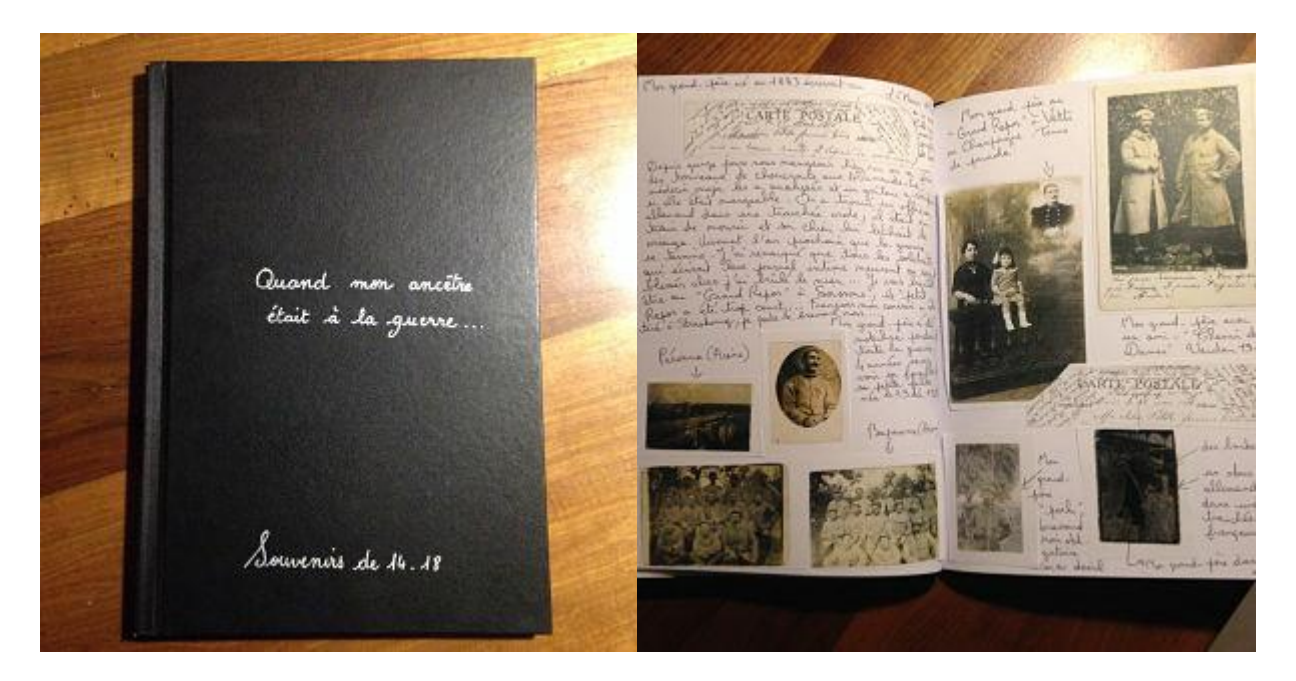

[Photos 2 – 3 Légende : Le livre du souvenir]

[Vidéos 1 – 2 voir liens sur racine article site]

### **En français**

L'objectif était de donner un visage aux millions de morts de la guerre, à tous ces chiffres et faits étudiés en histoire. Il fallait passer de l'autre côté, comprendre ce qu'ont pu ressentir ces hommes et femmes.

Après avoir étudié les **témoignages** des combattants dans une séquence « Des mots sur les maux de la guerre », les élèves ont cherché à redonner une voix aux poilus disparus. Ils ont d'abord lu à voix haute des lettres réelles de poilus, puis ils ont enregistré cette **lecture expressive**, enfin ils y ont associé une image avant d'importer l'ensemble dans le logiciel de storytelling « narrable ».

Dans un deuxième temps, grâce aux connaissances acquises en lettres et en histoire, les élèves ont produit à leur tour des **lettres de poilus** cette fois-ci fictives. Un professeur a généreusement offert un espace sur son site\* pour accueillir des morceaux choisis de leurs lettres. Ce fut également l'occasion de s'interroger sur la diffusion par internet et de sensibiliser les élèves au droit d'auteur et aux licences.

\*<http://actualite.tableau-noir.net/temoignage01.html>

### **En arts plastiques**

À partir de différents thèmes liés à la première guerre mondiale les élèves de 3eD ont réalisé des panneaux. Ils ont utilisé les techniques du **dessin**, de la **peinture**, du **collage** et du **pochoir**. Les dimensions conséquentes, plus de 1 m sur 1 m par affiche, ont permis d'y transposer des sujets variés étudiés en histoire et/ou en français, tels que la bataille de Verdun, la vie dans les tranchées, le chaos, les gueules cassées, la reconstruction...

À partir des thèmes retenus, l'analyse des joueurs de Skat d'**Otto Dix**, étudiée pour l'épreuve d'**Histoire des Arts**, a été faite afin de comprendre la relation entre les événements de la guerre 14 18 et les référents images.

Les élèves devaient réfléchir au rapport de cause à effet par l'utilisation, à bon escient, des outils, des matériaux, des supports, des techniques pour la pertinence de leurs productions. Les procédés utilisés, selon le ou les sujets du panneau, devaient être la traduction d'un événement, d'une émotion, la lisibilité de l'intention, ce qui fait sens dans la production.

Les élèves ont ainsi expérimenté dans leurs compositions diverses et variées les différents genres: le figuratif, l'abstrait, le fantastique, l'humoristique.

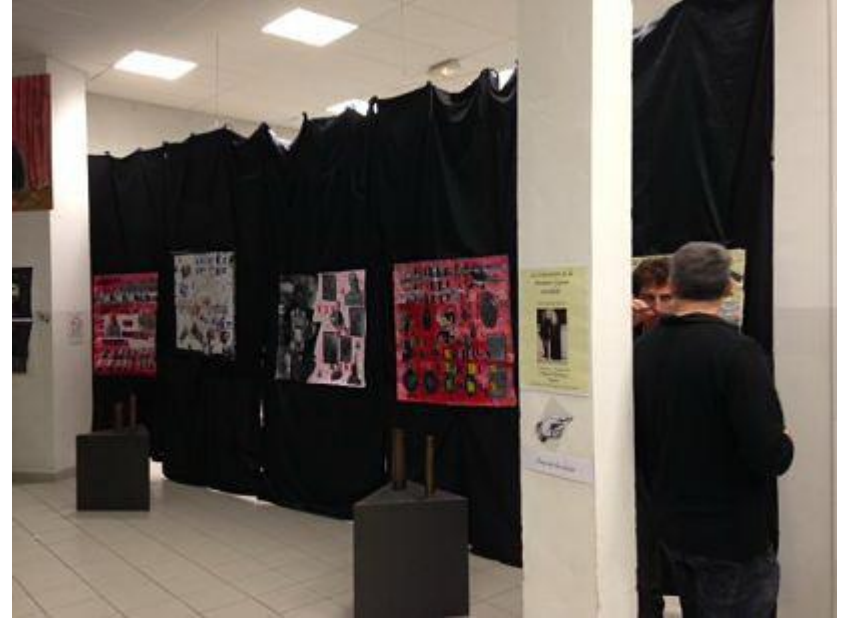

[Photo 4 Légende : Travaux réalisés en arts plastiques]

# **En anglais**

Le travail s'est concentré sur la rédaction en anglais de **slogans** pour détourner le message initial des **affiches de propagande** diffusées lors de la Première Guerre mondiale. Le but assigné à chaque élève était de créer un **message de paix**.

# **En documentation**

Le professeur-documentaliste est intervenu tout au long du projet pour :

- encadrer la création de panneaux en histoire ;
- réaliser avec les élèves de 3e des jeux pour les plus jeunes afin de rendre les panneaux interactifs : devinettes, charades, rébus, mots croisés et enfin le jeu de l'argot du "poilu". Ces **activités ludiques** ont remporté un franc succès auprès des enfants comme auprès des plus grands !
- créer toute une **signalétique** pour guider les visiteurs sur les différents lieux de l'exposition.

# **L'exposition**

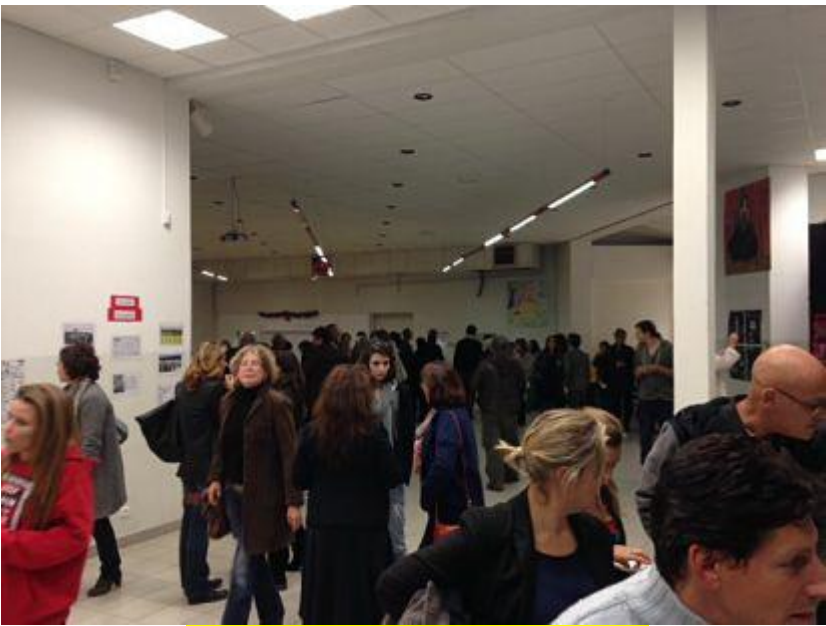

[Photo 5 Légende : Le Vernissage]

L'exposition a été installée dans le réfectoire pour que tous les élèves en profitent. Et dans le cadre de la **liaison CM2-6ème**, des classes de cycle 3 ont été accueillies par des élèves de 3<sup>e</sup> pour leur montrer et expliquer les travaux réalisés. Depuis, cette exposition a été installée à l'office de tourisme de la ville et continue de

**mettre en valeur les travaux des élèves**.

### **Plus-value du numérique**

En effet il s'agissait de placer les élèves en position de mémorialistes grâce à l'outil numérique, de les inscrire dans une **démarche de production** pour témoigner à leur tour de leur compréhension de ce conflit : produire pour participer au devoir de mémoire, une aventure à vivre plutôt qu'à regarder. Mission accomplie : les élèves se sont pleinement investis dans ce beau projet collectif.

#### **ANNEXE 1 Le projet d'histoire en détails**

En histoire 4 activités ont été proposées aux élèves ainsi qu'au personnel du collège.

#### L'utilisation des TICE :

La grande majorité des élèves de cette classe ont des compétences informatiques acquises au fil des années.

2 activités numériques ont été développées :

La première consistait à présenter de façon dynamique la première guerre mondiale. Les élèves travaillant au CDI, en groupes de trois sur la réalisation de panneaux (photo1), chacun sur un sujet précis donné par leur professeur, par exemple : 1) Comment est née la 1ère guerre mondiale? 3) Quelles sont les conditions de vie des poilus pendant la guerre de tranchées? 5) La violence de masse: le génocide arménien...

La deuxième activité a consisté à réaliser des pocket films. Les élèves répartis, là aussi, en groupes avaient à disposition un dossier par équipe. Le travail en amont de l'enseignant est ainsi essentiel. Chaque dossier comprenait tout d'abord des photos et vidéos prises aujourd'hui sur les lieux de combats à Verdun (séjour en novembre 2013) et au musée des Invalides à Paris (séjour en juillet 2014). Les élèves avaient aussi à disposition dans leur dossier des extraits de vidéos d'époque sur la 1ère guerre mondiale prises sur YouTube et découpées en courts extraits. L'objectif était de pouvoir réaliser les vidéos en 2 semaines de travail : 4h prises sur les heures d'Histoire, 2h sur les Lettres et 6h sur l'Atelier Vidéo que je propose dans le cadre de l'Accompagnement éducatif. Le dossier pouvait être complété par des photos personnelles des élèves trouvées dans leurs archives familiales. Ils ont utilisé pour monter leur court métrage en salle informatique, Windows Live Movie Maker. La bande annonce a, quant à elle, été réalisée à l'aide d'iMovie. Le bilan est très positif. Les élèves, acteurs de leurs apprentissages, ont tous participé avec sérieux et envie.

Une troisième activité a consisté à rédiger le livre du souvenir. L'objectif était pour chaque membre du personnel du collège d'écrire un souvenir concernant un ancêtre lors de ce conflit et d'y joindre, quand c'était possible, des photos ou des lettres d'époque. Certains enseignants ont pu redécouvrir leur histoire familiale en interrogeant leurs proches. Ce travail de mémoire pourrait être prolongé en demandant aux familles des élèves d'écrire à leur tour l'histoire de leurs aïeux.

La quatrième et dernière activité était de mettre en valeur des objets d'époque issus des collections des particuliers: personnels du collège et parents d'élèves. Tous les élèves du collège ont pu découvrir des douilles d'obus parfois sculptées, des baïonnettes, des journaux d'époque...

#### **ANNEXE 2 Le projet en français en détails**

En Lettres, l'année a débuté par une séquence sur la Première Guerre mondiale : des mots sur les maux de la guerre. L'objectif poursuivi était de donner un visage aux millions de morts de la guerre, à tous ces chiffres et faits étudiés en histoire. Il fallait passer de l'autre côté, comprendre ce qu'ont pu ressentir ces hommes et femmes.

C'est pourquoi les élèves ont lu Paroles de poilus sous la direction de Jean-Pierre Guéno chez Librio et ont eu à sélectionner un passage d'une lettre de poilu qui les avait touchés. Après avoir préparé leur introduction et justifié leur choix <mark>[voir fiche</mark> 1], les élèves ont procédé à l'enregistrement de leur lecture sous Audacity lors des pauses méridiennes par groupe de deux élèves guidés par le professeur. Ainsi ils ont réalisé un véritable travail de lecture expressive pour redonner une voix à ces poilus disparus.

Puis, après discussion, les élèves ont opté pour associer cet enregistrement à une image à intégrer dans le logiciel de storytelling « narrable » afin de favoriser l'écoute attentive de l'auditeur, de le laisser se concentrer sur l'émotion portée par les mots et la voix <mark>[voir fiche 2].</mark> Pour ne pas laisser les élèves chercher seuls des images de la Première Guerre mondiale, le professeur a réuni des images sur pinterest, le réseau social de partage d'images en prenant le parti de choisir des images connues qui relèvent de notre culture commune.

<http://www.pinterest.com/gcouard/guerre-de-14-18-lettres-de-poilus/>

Enfin enregistrements et images ont été réunis sous narrable pour constituer un mur d'images sonores.

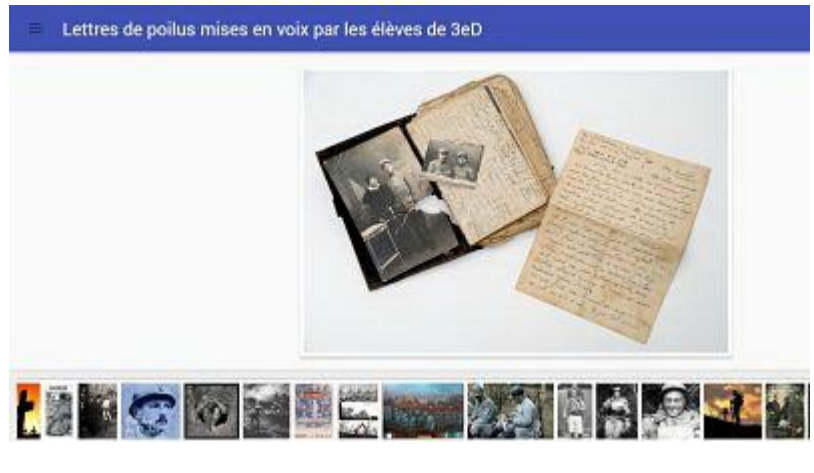

[Photo 6 Légende : Mur d'images sonores]

Un nuage de mots réalisé sous Wordle et regroupant les 10 mots-clés que les élèves associent à la Grande Guerre sert d'illustration à l'introduction rédigée en groupes par les élèves. Ils y rappellent le devoir de mémoire auquel ils participent à travers l'organisation de cette exposition sur le centenaire de la Première Guerre.

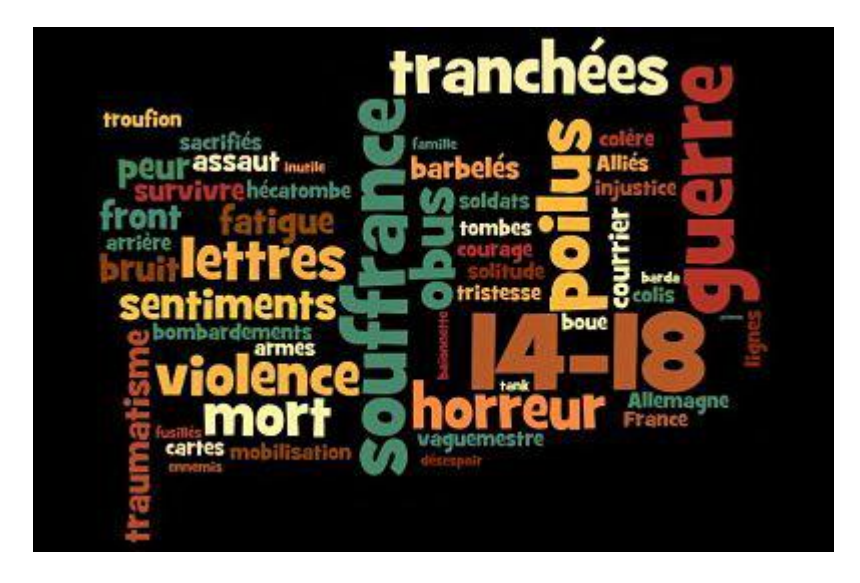

[Photo 7 Légende : Nuage de mots sur la guerre]

Après ce travail sur les lettres réelles de poilus, les élèves ont eu à rédiger des lettres fictives de poilus donc encore une fois se mettre à leur place pour témoigner. Le fruit de leur travail est visible sur le site d'un collègue que nous remercions encore une fois chaleureusement :

<http://actualite.tableau-noir.net/temoignage01.html>

Cette publication a aussi été l'occasion de sensibiliser les élèves au droit d'auteur et aux licences comme creative commons au cours d'une séance avant de leur remettre la demande d'autorisation de publication sur internet ci-jointe. [voir fiche 3]

Ce sont encore les élèves qui ont réalisé sous Paint en 1h30 le visuel et le texte du carton d'invitation au vernissage de l'exposition.

C'est dire la très belle implication dans le projet dont les élèves ont fait preuve. Au cours de ce travail sur des lettres réelles de soldats français et allemands, les élèves ont mis en lien ce qu'ils apprenaient dans les différentes disciplines. Ils ont construit des connaissances d'autant plus solides qu'elles s'appuient sur des émotions intenses ressenties. Le professeur a vu se développer chez les élèves une véritable empathie pour ceux qui ont vécu cette guerre et témoigné.

Quel rôle a donc joué l'outil numérique dans ce projet ? Tout d'abord c'est un très bon facteur de motivation : la perspective de partager l'hommage qu'ils rendaient à ces hommes qui les ont émus en étant publié sur internet pour un projet noble qui participe à une commémoration nationale a incité les élèves à soigner leur travail. « Je parle pour être entendu, j'écris pour être lu » prend ici tout son sens.

Mais au-delà de la fonction incitative que l'on reconnaît depuis longtemps à l'outil numérique, il a également été la clef qui a permis de les mettre en confiance face à un exercice peu travaillé en classe : la lecture expressive. En effet les fonctionnalités du logiciel Audacity ont permis de relativiser la difficulté de la lecture expressive car

les élèves peuvent revenir en arrière, se réécouter, se ré-enregistrer lorsqu'ils ne sont pas satisfaits de façon très simple. Du coup pas un seul n'a rechigné à se prêter à cet exercice pourtant réalisé sur leur temps libre. En 20-30 minutes ils s'entendaient progresser, ils se corrigeaient et ne partaient que lorsqu'ils étaient contents du résultat c'est-à-dire lorsque leur enregistrement correspondait aux sentiments qu'ils voulaient faire passer à travers leur voix. Quel plaisir pour le professeur également de travailler la lecture expressive et de voir ses élèves fiers d'eux-mêmes !

Ce beau projet a connu son point d'orgue lors de la soirée de vernissage car ce sont les élèves qui ont guidé les spectateurs et commenté leurs travaux. Par exemple, ils ont géré la diffusion des lettres enregistrées que nous avions choisi de mettre en scène en plongeant les spectateurs dans le noir, dans un lieu plus intime, à l'étage du CDI qui ne pouvait accueillir qu'une douzaine de personnes à la fois. Ainsi ce projet reste un travail marquant pour les élèves : leurs œuvres témoignent qu'ils ont été touchés et à leur tour ils nous touchent aussi.